Ruydumad No

3աստատված է 3այաստանի 3անրապետության

hանրային ծառայությունները կարգավորող hանձնաժողովի

2008 թ մայիսի 23-ի № 284U որոշմամբ

## Sեղեկատվություն սպառողների հեռախոսազանգերի վերաբերյալ

## <u>«Շիրակ-ջրմուղկոյուղի» ՓԲԸ</u>

ընկերություն

## Եռամսյակ 3-րդ 2011 թ.

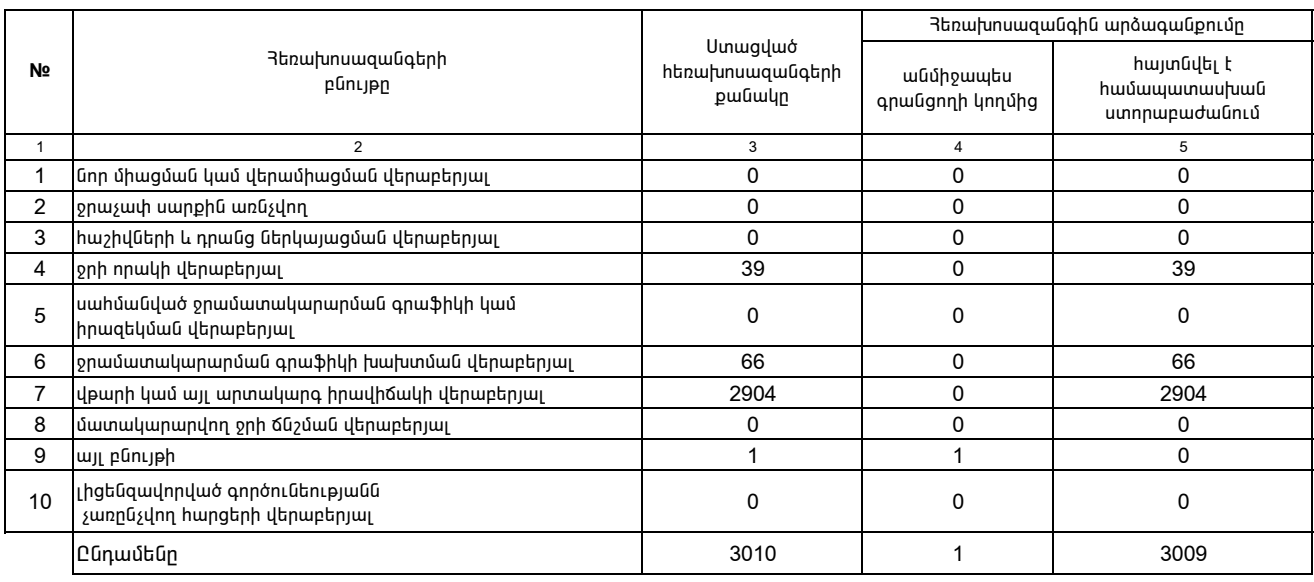

1. Տեղեկատվությունը ներկայացվում է յուրաքանչյուր եռամսյակի համար` մինչև հաշվետու եռամսյակին հաջորդող ամսվա 25 -ը։

2. Տեղեկատվությունը ներկայացվում է նաև էլեկտրոնային տարբերակով`Microsoft Excel ծրագրով։